WICEN (Vic.) Inc. Log Keeping Training Module 16-06-2011

### Description

This module covers all the elements of log keeping

### Duration

30 minutes of instruction and 10 minutes of assessment per trainee

# To Enrol

Contact your Region Coordinator

## Syllabus

- Why keep Logs
  - For your protection
  - Often necessary for the customer
  - Required by law
- Personal & Station Logs
  - Station Logs:
    - are to be kept when operating a designated WICEN or other agency's station
    - are to be continuous despite any operator changes
    - may be on another agency's log sheet form
    - are to be returned to the Commander at the conclusion of the event/activation (WICEN log sheets only)
  - Personal Logs:
    - are to be kept while engaged on WICEN activities but not operating a designated WICEN or other agency's station
    - are to be retained by the operator
- What to Log
  - Station Opening & Closing
  - All formal messages
  - Temporary closures & re-openings
  - Change of frequency
  - Instructions from Net Control
  - Requests for information
  - Anything you think may be referred to at a later date
  - Changing to/from maintaining a personal/station log
  - Use your discretion

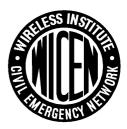

- Keeping the Log
  - Headers
    - Fill in the name of the Event/Exercise/Activation in the Event: field.
    - Fill in the Date: field
    - Put your callsign if licensed or name if not at the Operator: position
    - Number each sheet in the Sheet field
  - Body
    - Always fill in the Time column using 24 hour notation
    - Always fill in the From and To columns with station callsigns
    - Fill in the WICEN Serial column for formal messages
    - Describe the event being logged in the Record of Signals column.
    - For formal messages you could put who the message was from and to in the Record of Signals column
- Returning the Station Log
  - On each sheet, fill in the total number of sheets in the 'of' field.
  - Make sure all header information is completed.
  - Make sure all events are logged in chronological order.
  - Return the Log to the Event Commander or their delegate.

### Assessment

Keep a log of a minimum of ten entries including joining and leaving a net, formal and informal traffic, a radio check, and temporarily leaving and returning to the net

Pass : A maximum of one error carrying out the assessment tasks

#### Resources

#### **Instruction Material**

Log Keeping Slide Show at
 <u>http://www.vic.wicen.org.au/wp-content/uploads/2011/05/LogKeepingSlides.pdf</u>

#### Additional Resources

- WICEN TAS Radio Procedures at
  <u>http://www.vic.wicen.org.au/wp-content/uploads/2011/05/Wicen-TAS-Radio\_Procedures.pdf</u>
- Emergency Management Australia manual 38 Communication at <u>http://www.vic.wicen.org.au/wp-content/uploads/2011/05/Manual38-Communications.pdf</u>
- 1994 WICEN (Vic.) Inc. Background Procedures & Techniques Manual (superseded) at <u>http://www.vic.wicen.org.au/wp-content/uploads/2011/05/VK3KBA\_ops\_man.pdf</u>